## AutoCAD Crack

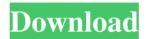

The first commercially successful CAD software was originally known as "AutoCAD". The name "AutoCAD" was first used by Kenton Crysler, who developed his own small software package in 1977. In 1980, Crysler put a diskette containing the software into the hands of the owners of an engineering firm. The owners promptly ordered a copy of the software package. This was to be the first commercially successful CAD program for the Macintosh. Autodesk claims to be the largest software developer and publisher for AutoCAD. It is licensed to various users for a variety of platforms including Microsoft Windows, macOS and Linux, and the company distributes the software free of charge to qualified students and educators. History AutoCAD v14.1 AutoCAD Basic for AutoCAD for Macintosh 1.3 (1983), AutoCAD II for Macintosh 2.0 (1983), AutoCAD II for Macintosh 2.5 (1985), and AutoCAD II for Macintosh 5.0 (1986) were the first desktop AutoCAD releases. AutoCAD II for Macintosh 5.0 supported rendering the wire frame graphics that users had come to expect from

AutoCAD. AutoCAD for Windows, AutoCAD for DOS, and AutoCAD for OS/2 were later released for the Microsoft DOS, DOS Plus, and OS/2 operating systems, respectively. AutoCAD was originally developed in 1982 by Kenton Crysler for use in his engineering company, Starlet Engineering and Management. In 1983, Autodesk purchased the AutoCAD program from Crysler for the thenconsiderable sum of US\$1.5 million. The first Windows-based version, AutoCAD Basic, was released in 1985. It was the first version of AutoCAD to include a 3D modeling capability. This was a significant leap forward, because no other CAD program of the time offered this ability. AutoCAD LT was released in 1987. It was similar to AutoCAD, but it allowed the user to render 2D drawings, and modify existing 2D objects, with or without a mouse, and could be used in a classroom or office setting without requiring a computer with a Windows OS. The first version of AutoCAD for the PC was released in 1988. This version supported only line drawing, block, and text editing. A "special version" of AutoCAD for the Atari 8-bit computers

In 2012, the 3D Warehouse module was added to AutoCAD Full Crack to bring digital 3D CAD drawings from Autodesk's online 3D Warehouse to AutoCAD. In 2012, the Geospatial Center, a mapping and 3D visualization tool, was added to AutoCAD. The mapping functionality is based on a plugin interface. At Autodesk University 2011, AutoCAD 2012 was announced. AutoCAD was the first CAD package to offer 3D graphics. In May 2014, AutoCAD 2013 was released. It is the second version released after AutoCAD 2009. AutoCAD 2013 was significantly revamped in visual capabilities, and was the first version to have a new user interface. In September 2014, AutoCAD 2014 was announced. It was based on the same platform as AutoCAD 2013, and introduced the ability to create design intent documents (DID) to help drive and track design development. Also, it was announced that due to the addition of the DID feature, AutoCAD would no longer be able to support AutoCAD LT or AutoCAD Classic for the Windows platform. In May 2015, AutoCAD 2016 was announced. AutoCAD 2016 is based on the

same technology as AutoCAD 2014 and AutoCAD LT 2016. It introduced a new drawing engine that made it easier to add to existing drawings, and a new digital drafting tablet option. It also introduced a new user interface and some new features for drafting. AutoCAD 2017 was released in October 2015. AutoCAD 2017 includes additional features for 2D drafting and the ability to create profiles. In April 2017, AutoCAD 2018 was released. AutoCAD 2018 includes additional features for 2D drafting and the ability to create profiles. AutoCAD 2019 was released in October 2017. AutoCAD 2019 includes additional features for 2D drafting and the ability to create profiles. AutoCAD Architecture (version 2.2) AutoCAD Architecture has been a product that has enjoyed several updates since it was initially released in 2001. The first version, AutoCAD Architecture, was an MS DOS application that ran only on Windows. It was only capable of creating 2D drawings with a minimum of a 3D view. This version, however, was not released in AutoCAD LT and AutoCAD Classic. AutoCAD Architecture was used in conjunction with AutoCAD MEP, CAD Manager and ProjectCenter. In 2003, a1d647c40b

You will need a Windows Server or Linux server if you don't have one already. Please read this Autodesk service center article if you want more information. 2. Save your registration key Save your registration key into your keyring file. - example: "~/keyring.txt" 3. Register Please click the register link at the top of this page, or follow the steps at the top right of the window If you don't have a registration key, please visit Autodesk website, enter your email address and choose register in the upper right hand corner Click the Enter button at the bottom of the registration window to complete your registration 4. Start AutoCAD Start AutoCAD on any computer The sign in window will show Login to your keyring file name (example: "~/keyring.txt") Click the login button Your username and password will be displayed Click the OK button Click the password button Your keyring file password is displayed Click the OK button Your Autodesk license file is in the location that you specified when you registered 5. Test your AutoCAD registration and keyring You are ready to start using AutoCAD

If you are having problems registering your keyring please see our troubleshooting tips Q: Emacs 24 vs vi - no ctrl Recently I've switched to Vim in Vimlike way. I've used Emacs so much for so long and I never thought I would give up Emacs. I've switched all my major modes to vim except for one : C++ mode. C++ mode has one very annoying drawback, it's not vi-compatible, it doesn't use ctrl-I for indentation. I was wondering if I could switch back to Emacs? A: On top of the ctrl key we have the letter e (on a US keyboard) for undo. All of the standard (good) vi commands are on the ctrl key. You can easily remap e to do whatever you

What's New in the?

Drawing Updates: New Space to place and position objects such as parts, pads, and tools. Dynamically place models in and out of the drawing by using block placements. Use blocks to automatically insert and delete items, including text. Dynamically increase the size of a block. Manipulate blocks by using areas, dimensions, and angles. Locate, edit, and merge blocks. Edit items inside a block. Edit the text inside blocks. Edit a group. Quickly edit the annotation and name properties. Update annotation properties. Edit the properties of a group. Use annotative keys to draw text. Import a drawing with an external tool and add the drawing to the current drawing. Use an external drawing file to create a new drawing. Change an existing drawing to a new format (such as SVG or DWG). Open the properties of a drawing. Edit a drawing. Draw a symbol that includes drawings and text. Edit text from a symbol. Show or hide properties from a block. Modify the same property for different objects. Change a name or comment of an object. Replace an item. Insert and delete an item. Edit a block. Move and rotate a group. Edit a location. Undo or redo multiple commands. Create, manipulate, and change block styles. Create and edit text styles. Edit text styles. Edit a block style. Change the color of an existing text style. Change a pen color. Configure a series of colors. Change a symbol color. Switch from one color to another. Create and edit dimension styles. Edit a dimension style. Configure a series of dimension styles. Create and edit block style sets. Create and edit a block style set. Edit a block style set. Create and edit annotation styles. Edit an annotation style. Configure a series of annotation

styles.

## System Requirements:

Minimum Recommended: OS: Windows 7 (or later) Processor: 1.4 GHz Intel Core 2 Duo (or later) Memory: 1 GB RAM Graphics: OpenGL 3.3-compatible or later DirectX: Version 9.0c Network: Broadband Internet connection Hard Drive: 10 GB available space Additional Notes: You may need to install XNA Game Studio 4.0 if you are on Windows XP. Recommended: Processor

Related links: